## **GoWild Scanner Setup**

The bar codes below will calibrate your scanner to read Wisconsin Driver Licenses. Scan all codes in order, one by one, from top to bottom. It will beep after each successful scan.

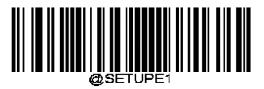

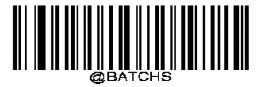

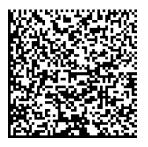

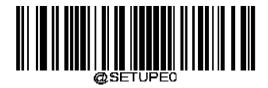